- **.1 امكان تهيه ليست سياه )list Black )از جاريهاي بدحساب و جلوگيري از گردش جاري بدسابقه.**
- **.2 امكان تعيين سقف اعتبار اسناد دريافتی از جاري شخصی و جاري ديگران )خرج چك( براي هر طرف حساب.**
- **.3 افزودن زبان سوم به دلخواه كاربر در نسخه هاي انگليسی/ فارسی با ترجمه Online كليه مندرجات در نرمافزار.**
	- **.4 امكان ايجاد كاالهاي جديد با استفاده از تعريف ويژگی كاالها به صورت انبوه.**
- **.5 امكان درج شرايط ارسال كاالها در رديفهاي فاكتور با اطالعات كامل ارسال و تهيه ليست از فاكتورهاي ارسالی بصورت كلی.**
	- **.6 امكان تعريف محلها در چند سطح با امكان دسته بندي مناطق، مناسب براي شركتهاي پخش.**
- **.7 ارسال و دريافت اطالعات بين شركتها )شعب، نقاط فروش و ...( همراه با به روزرسانی اطالعات مرتبط )چارت حسابها، كاال، اسناد و فاكتورها(.**
	- **.8 امكان ارسال و دريافت اطالعات دفتر چك از شركتهاي ديگرهمراه با فيلتر انتخاب چك.**
- **.9 گزارشات حساب دريك نگاه، شركت دريك نگاه و كاال در يك نگاه )اطالعات خالصه و مفيد حساب، شركت و كاال با دسترسی سریع).**
- **10 . مشخصه كالا (اضافه كردن مشخصات و تنوع كالايی مانند رنگ، اندازه و ... به يك كد كالا و اضافه شدن ستون مشخصه در كاردكس كالا).** 
	- **11. افزودن گزارشات پويا (Fast Report) با قابليتهاي بيشتر نسبت به گزارشگر Quick Report.**
	- **.12 امكان انتخاب فيلد هاي مورد نظر براي ارسال به گزارش EXCEL همراه با جستجوي فيلدهاي مورد نياز.**
- **.13 گزارش دفتر كل روزنامه و دفتر كل ماهانه )خالصه سند ماهانه براي شركتهايی كه براي دفترنويسی، نام نرمافزار را به دارايی اعالم مینمايند(.**
	- **.14 گزارش حجم فروش مشتري براساس ماه و محل.**
		- **.15 گزارش مشخصه كاال.**
	- **۱۶ دسترسی به ركورد ها برای مراكز هزينه و گروه مراكز هزينه در گزارشات Fast Report و اسناد.** 
		- **.17 امكان چاپ اتوماتيك نام كاربر در گزارشات.**
		- **.18 نمايش صورت حسابهاي تفصيلی و تفصيلی واحد دوره هاي قبل در گزارش +1Shift.**
	- **.19 مقايسه مانده بانكها و چك دريافتی به تاريخ آتی نسبت به تعهدات نزديك شركت جهت پاس شدن چكهاي پرداختی.**
		- **.2. اضافه شدن فيلد كد اشتراک در اطلاعات كلی حساب جهت جستجوی سریع (با استفاده از كد اشتراک میتوان درفيلدهاي نام حساب با نام كد اشتراک نيز جستجو و آيتم مورد نياز را سريعتر پيدا نمود(.**
			- **.21 تعيين تعداد روز پيشفرض تسويه مشتريان در اطالعات جزيی حساب.**
			- **.22 پارامتريك شدن امكان تبديل پيش فاكتور و سفارش به بيش از يك بار.**
			- **.23 امكان پيوست عكس و ساير مستندات در قالب فايل پيوست همراه با جستجو .**
				- **.24 امكان بازكردن چندين شركت متفاوت به صورت همزمان.**
			- **.25 منو پرداخت سريع در فاكتور فروش و فروش سريع با امكان اتصال مستقيم به دستگاه كارتخوان بانكی.**
			- **26. كليد دسترسی سريع به كالا در فاكتورها و فاكتور سريع جهت انتخاب كالاها توسط تصاوير پيوست شده.** 
				- **.27 امكان ثبت پيش فاكتورهاي صادر شده بر اساس سطوح دسترسی.**
					- **.28 تبديل سفارش به فاكتور با مقادير موجود در انبار.**
					- **.29 امكان تغيير قيمت فروش كاالها به صورت دستهاي.**
					- **.30 صدور برگ خروجی انبار، چاپ جداول مربوطه و ذخيره آن.**
				- **.31 امكان تركيب اسناد به تفكيك اسناد فاكتوري و غير فاكتوري در هر روز.**
				- **32. درج اتوماتيك اطلاعات وزن خالص كالا از دستگاههاي توزين (باسكول ، ترازو و ...) در فاكتورها.** 
					- **.33 افزايش تعداد باركدهاي يك كاال تا 21 باركد.**
					- **.34 امكان ورود مسافت در اطالعات طرف حساب.**
					- **.35 اضافه نمودن اتوماتيك مقدار يك كاال در رديف فاكتور با هر بار اضافه خواندن باركد آن كاال.**
						- **.36 بسته شدن اتوماتيك برنامه پس از چند دقيقه بال استفاده ماندن با تعيين كاربر.**

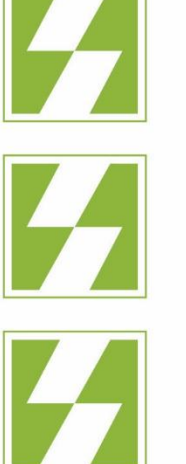

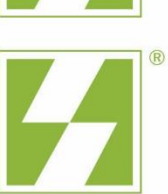

#### شايگانسيستم

تهران • خيابان آفريقـا (جـردن) بلوار ستاری (منشبی) • پلاک ۳ ساختمان نقره چے . طبقه دوم ک د پستی: ۱۹۶۸۸۶۵۱۳۱  $F Y Y Y + \cdots$ تلفن  $F$  1 9  $V$   $F$  9 9  $\frac{1}{2}$ 

### **SHYGUN SYSTEM**

2nd Floor . Noghrechi Building No. 3 · Sattary Blvd. · Africa St. Tehran 1968865131 IRAN Tel.: (+98 21) 4197 2000 Fax: (+98 21) 4197 2999 E-mail: info@shygunsys.net

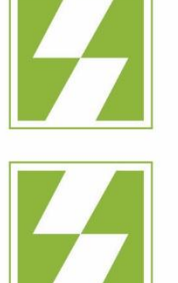

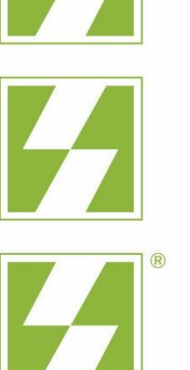

## شايگانسيستم

تهران • خيابان آفريقـا (جـردن) بلوار ستاری (منشبی) • پلاک ۳ ساختمان نقـره چـی • طبقـه دوم ک دپستی: ۱۹۶۸۸۶۵۱۳۱  $F Y Y Y + \cdots$ تلفن  $F$  1 9  $V$   $F$  9 9  $\frac{1}{2}$ 

#### **SHYGUN SYSTEM**

2nd Floor . Noghrechi Building No. 3 · Sattary Blvd. · Africa St. Tehran 1968865131 IRAN Tel.: (+98 21) 4197 2000 Fax: (+98 21) 4197 2999 E-mail: info@shygunsys.net

**.53 اضافه شدن پارامترهاي مديريتی ثبت تغييرات قيمت كاالها، ثبت تغييرات حسابها و ثبت تغييرات كاالها.**

**.54 فعال كردن نمايش مانده حساب تفصيلی واحد در فاكتورها.**

**55. افزودن دو ستون براي مقادير عددي مورد نياز كاربر (مانند حجم يا وزن كالا) در فاكتورها.** 

**56. حسابداري تجزيه كالا براي تفكيك مواد به چند محصول مناسب صنايع بستهبندي (نسخه صنعتي).** 

**57 ، امكان مشاهده فرمول ساخت مورد استفاده در هر يك از رديفهاي محصولات در رسيد انبار توليد (نسخه صنعتي).** 

**.58 بستن حسابهاي دائمی و موقت همراه با صدور سند اختتاميه در پايان دوره مالی به تفكيك حسابهاي تفضيلی واحد، ارز و مركز هزينه.**

**.59 امكان كپی رديفهاي اسناد و فاكتورها به فاكتورها و اسناد ديگر.**

**.60 امكان تعريف روز بازديد )سركشی به حساب(.**

**.61 امكان ارسال پيام كوتاه از طريق وب سرويس )پنل SMS معين شده( ازطريق فاكتورها، سند، گزارشات، برگه دريافت و پرداخت و ... .**

**.62 امكان مشاهده فاكتور مرتبط در سفارش و پيش فاكتور.**

**.63 امكان تيكدار كردن برگ دريافت و پرداخت.**

**.64 امكان كنترل موجودي منفی در سراسر كاردكس بر اساس تاريخ.**

**.65 امكان تغيير دسته اي نماينده 1 و نماينده 2 و محلهاي براي حسابها.**

**.66 پارامتريك شدن تصحيح كاردكس در زمان باز شدن كاردكس كاال در فاكتور.** 

**.67 پارامتر جلوگيري از كد ملی تكراري و شماره تلفن تكراري.**

# **.37 پارامتر ممانعت از صدور فاكتور براي مشتريان با مانده معوق. .38 پارامتر پيش فرض تسويه فاكتور فروش مشتري.**

**.39 پارامتر پيش فرض سررسيد چك تسويه مشتري با تعيين حداكثر تاريخ مجاز براي سررسيد چك نسبت به تاريخ سيستم.**

**.40 پارامتر امكان تغيير در ارسال.**

**41. نشان داركردن سند حسابداري جهت كنترل (تيك) و امكان ثبت سند پس ازكنترل.** 

**.42 امكان استفاده از باركد رديف در فاكتورها جهت استفاده از باركد براي ورود كاال همراه با تعداد يا وزن و قيمت كاال.**

**.43 تعيين پيش فرض تعداد روز براي سررسيد فاكتور.**

**.44 محاسبه راس بر اساس مانده بدهكاري خريدار.**

**45. ارسال تاريخچه چك هاي برگشتي و چك هاي خرج شده (سررسيد نشده) به دوره مالي جديد.** 

**.46 اضافه شدن تسويه براي كاربران در فاكتور فروش و فروش سريع.**

**.47 امكان تعيين دسترسی به برگههاي دريافت و پرداخت بر اساس صادركننده.**

**.48 تعيين اجازه دسترسی كاربران به اسناد صادر شده ديگر كاربران توسط Admin.**

**.49 امكان فعال كردن نمايش آدرس حساب در ليست حسابها.**

**.50 پارامترهاي نمايشگر صندوقهاي پرفروش و نمايش مبلغ فاكتور در صفحه نمايش صندوقهاي فروشگاهی ) S.O.P).**

**.51 افزودن فيلدهاي اضافی در تفضيلی واحد، دفتر اقساط، شرايط ارسال و سهام.**

**.52 امكان جستجوي سريع كاال براي انتخاب سريع كاال در فاكتور.**